## SAP ABAP table /MRSS/T\_SQM\_TREE {Structure for tree control}

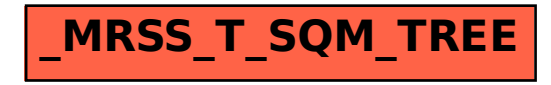